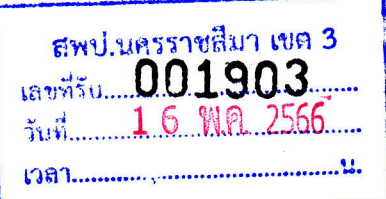

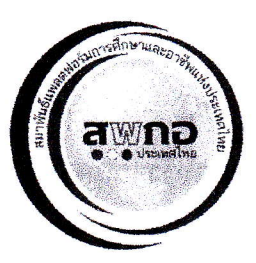

ที่ สพกอ.(สค) 8/2566

สมาพันธ์แพลตฟอร์มการศึกษาและอาชีพแห่งประเทศไทย 262/4 ซอยสุคนธวิท 20 ต.ตลาดฯ อ.กระทุ่มแบน จ.สมุทรสาคร 74110

วันที่ 28 เมษายน พ.ศ. 2566

เรื่อง ขอความอนุเคราะห์ประชาสัมพันธ์โครงการอบรมเชิงปฏิบัติการออนไลน์ด้วย AI อัจฉริยะ (ChatGPT)

เรียน ผู้อำนวยการสำนักงานเขตพื้นที่การศึกษา ประถมศึกษา

ด้วยสมาพันธ์แพลตฟอร์มการศึกษาและอาชีพแห่งประเทศไทย ได้เล็งเห็นถึงความสำคัญของการนำเทคโนโลยี AI อัจฉริยะ (ChatGPT) ที่สามารถจะช่วยงานครูในด้านการเรียนการสอนและการทำวิจัยได้เป็นอย่างมาก ซึ่งเป็นการสร้างความ เปลี่ยนแปลงในโลกของการศึกษาครั้งยิ่งใหญ่ จึงได้จัดโครงการอบรมหลักสูตร "อบรมเชิงปฏิบัติการออนไลน์ด้วย AI อัจฉริยะ เขากลุม ในการจัดอบรมครั้งนี้จะใช้เวลาอบรมเชิงปฏิบัติการ 1 วัน ค่าลงทะเบียน คนละ 1,500 บาท (รวมอาหารว่าง อาหาร ึกส**่**างวัน ค่าสถานที่ และค่าเอกสาร) ผู้ที่สนใจสามารถศึกษาสาระของหลักสูตรได้จากหน้าที่ 2 สมัครได้ที่เมนูที่ 4 ของ Line OA "สมัครอบรมแบบออนไซด์" และขอเชิญเข้ากลุ่มเฟซบุ๊ค "ศูนย์พัฒนาวิทยฐานะครู (สมาพันธ์แพลตฟอร์มฯ)" เพื่อการ ์สื่อ<mark>สารสองทางกับสมาพันธ์แพลตฟอร์มฯ ได้โดยสะดว</mark>ก

อนึ่งสำหรับโรงเรียนที่ต้องการเชิญวิทยากรมาอบรมให้ความรู้ สามารถสอบถามเพิ่มเติมได้ที่ปุ่มรูปคีย์บอร์ดมุมล่าง ช้า<mark>ยมือของเมนู Line OA ที่ใช้เป็นไลน์ส่วนตัวถึงแอดมิน หรือโทร 09-4435-5951 หรือครูท่านใดสนใจเข้าอบรมออนไลน์ฟรี</mark> ้<mark>แบ่</mark>บไม่ประสานเวลาในหลักสูตรต่าง ๆ เกี่ยวกับดิจิทัลและ AI สมาพันธ์ฯ ยินดีให้ทุกท่านเข้าดูวิดิโออบรมนี้ได้โดยไม่มีค่าใช้จ่าย ที่เ<mark>ก</mark>็บอบรมของสมาพันธ์ฯ จากเมนูที่ 1 ของ Line OA "ทำ วPA ด้วยแพลตฟอร์ม" ซึ่งสแกนจาก QR-code ที่ด้านล่างนี้

จึงเรียนมาเพื่อขอความอนุเคราะห์ประชาสัมพันธ์ จักขอบพระคุณเป็นอย่างสูง

ขอแสดงความนับถือ

(นายยุทธ อัครางกูร) เลขาธิการสมาพันธ์แพลตฟอร์มการศึกษาและอาชีพ แห่งประเทศไทย

QR-code ของกลุ่มเฟซบุ๊ค ศูนย์พัฒนาวิทยฐานะ PA (สมาพันธ์แพลตฟอร์มฯ)

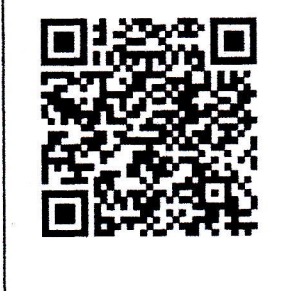

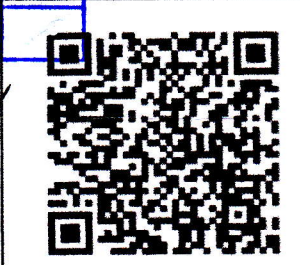

อก.

ng.

บค.

UEI.

 $54<sup>7</sup>$ 

AU.

ตสน

ICT.

WA.

nal.

 $\mathbf{\theta}$ 

QR-code ของ Line OA "ทำ วPA ด้วยแพลตฟอร์ม" หรือไอดี "@640ertge"